# **click jogos online - 2024/07/31 Notícias de Inteligência ! (pdf)**

**Autor: symphonyinn.com Palavras-chave: click jogos online**

#### **Resumo:**

**click jogos online : Junte-se à diversão em symphonyinn.com! Inscreva-se e desfrute de recompensas exclusivas!** 

ores, a fim de maximizar suas chances de ganhar a mão. Portanto, espere até que cartões mais baixos tenham sido negociados antes de jogar. Os jogadores do Dragon Tiger têm a ção de contar suas cartas para evitar fazer uma escolha ruim. Qual é o melhor truque a ganhar o jogo do Dragão? - Quora quora: Qual-é-o-melhor-trick-para-ga-O dragão, um

#### **conteúdo:**

# **click jogos online - 2024/07/31 Notícias de Inteligência ! (pdf)**

# **click jogos online**

Aviator é um jogo divertido e emocionante que consiste em **click jogos online** prever quanto tempo um avião permanecerá no ar antes de decolar. Para jogar Aviator com sucesso, é importante entender as regras e desenvolver uma estratégia. Neste tutorial, você aprenderá como jogar Aviator em **click jogos online** sites de apostas confiáveis, como a Betano.

# **click jogos online**

Antes de entrar em **click jogos online** detalhes sobre como jogar Aviator, é importante entenderos princípios básicos:

- Um jogo de Aviator é dividido em **click jogos online** rodadas de apostas.
- Antes de cada rodada, escolha o valor que deseja apostar.
- Um avião decolará e permanecerá no ar por um determinado período de tempo.
- Conforme o avião sobe, um multiplicador cresce, aumentando o potencial do prêmio.
- Parar a aposta antes do avião sair da tela determina seus ganhos.

# **Como jogar Aviator na Betano**

Aqui estão as etapas para jogar Aviator na Betano:

- 1. Cadastre-se em **click jogos online** [esporte online bet](/esporte-online--bet--2024-07-31-id-24854.htm) e realize um depósito.
- 2. Visite o cassino online e localize Aviator.
- 3. Escolha um valor de aposta entre R\$ 0,70 e R\$ 500.
- 4. Deixe o avião no ar enquanto o multiplicador crescer.
- 5. Clique em **click jogos online** "Encerrar Aposta" antes do avião sair da tela.

# **Dicas para Jogar Aviator**

Aqui estão algumas dicas para de jogar Aviator:

- Não se exceda com apostas em **click jogos online** um único jogo.
- Monitore o comportamento passado do multiplicador.
- Observe os padrões de decolagem do avião.
- Estabeleca uma estratégia e mantenha a calma.

## **Resumindo - Como Jogar Aviator**

Jogar Aviator exige saber o momento certo para encerrar a aposta e parar o avião a tempo. Ao dominar isso, terá um excelente potencial de gerar ganhos consistentes. Divirta-se e tenha sucesso com o jogo Aviator!

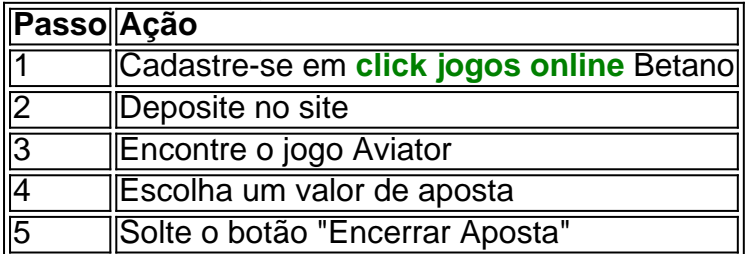

Bo python a sorte em **click jogos online** seu jogo Aviator!

Translate "JOGO" from Portuguese into English | Collins Portuguese-English Dictionary.

### **click jogos online**

Etymology 1. Inherited from Old Galician-Portuguese jogo, from Latin iocus.

### **click jogos online**

#### **Informações do documento:**

Autor: symphonyinn.com Assunto: click jogos online Palavras-chave: **click jogos online - 2024/07/31 Notícias de Inteligência ! (pdf)** Data de lançamento de: 2024-07-31

### **Referências Bibliográficas:**

- 1. [apostas com cash out](/apostas-com-cash-out-2024-07-31-id-5168.pdf)
- 2. [aposta esportiva palpites de hoje](/br/aposta-esportiva-palpites-de-hoje-2024-07-31-id-4007.pdf)
- 3. [7game oficial](/app/7game-oficial-2024-07-31-id-1395.html)
- 4. [jogo online loteria federal](https://www.dimen.com.br/post/jogo-online-loteria-federal-2024-07-31-id-32230.pdf)